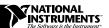

## DAQSCOPE 5102 AND NI-DAQ DEVICE DRIVER UPGRADE

Before using your DAQScope 5102, we recommend that you install the version of NI-DAQ, 5.1.1 for Windows 95/NT and 5.0.5 for Windows 3.x, that ships with this device. In other words, you should upgrade to NI-DAQ 5.1.1 or 5.0.5 if you are using a previous version of NI-DAQ, such as a version that was installed by your application software, a version that shipped with a hardware product other than your DAQScope 5102 device, or a version that you downloaded from our ftp site.

If you do not upgrade to NI-DAQ 5.1.1 or NI-DAQ 5.0.5, your DAQScope 5102 may not be calibrated to the specifications listed in the *DAQScope 5102 User Manual*.